## **FM3612 SMS/GPRS command list**

[Main Page](https://wiki.teltonika-gps.com/view/Main_Page) > [EOL Products](https://wiki.teltonika-gps.com/view/EOL_Products) > [FM3612](https://wiki.teltonika-gps.com/view/FM3612) > [FM3612 Manual](https://wiki.teltonika-gps.com/view/FM3612_Manual) > **FM3612 SMS/GPRS command list**

All commands are case sensitive. While FM3612 operates in Deep Sleep mode and user tries to send SMS message it cannot arrive to FM3612 device, because GSM/GPRS module is disabled most of the time (wake up depends on Send Period parameter). FM3612 will receive the SMS when it wakes up (exits deep sleep mode).

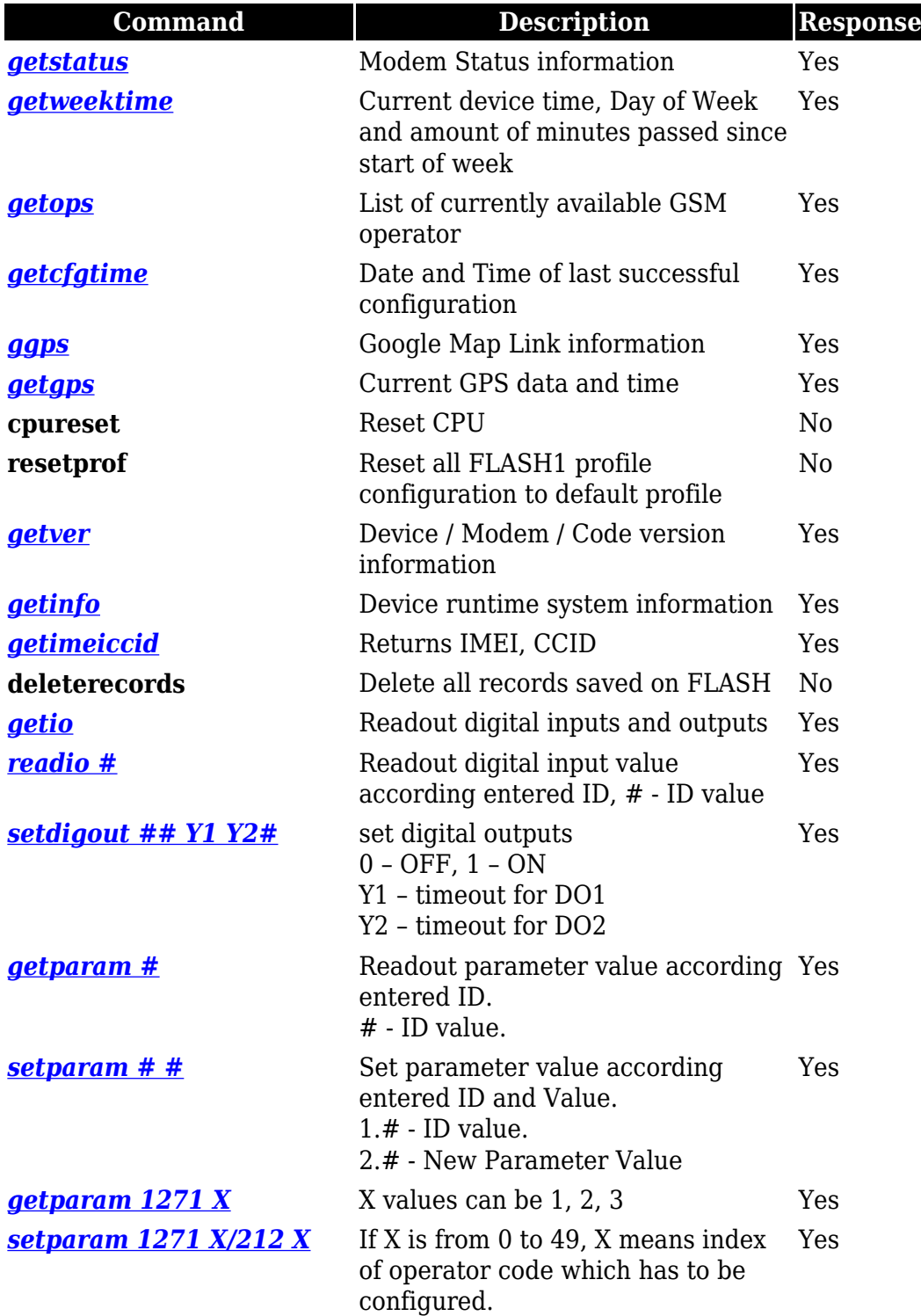

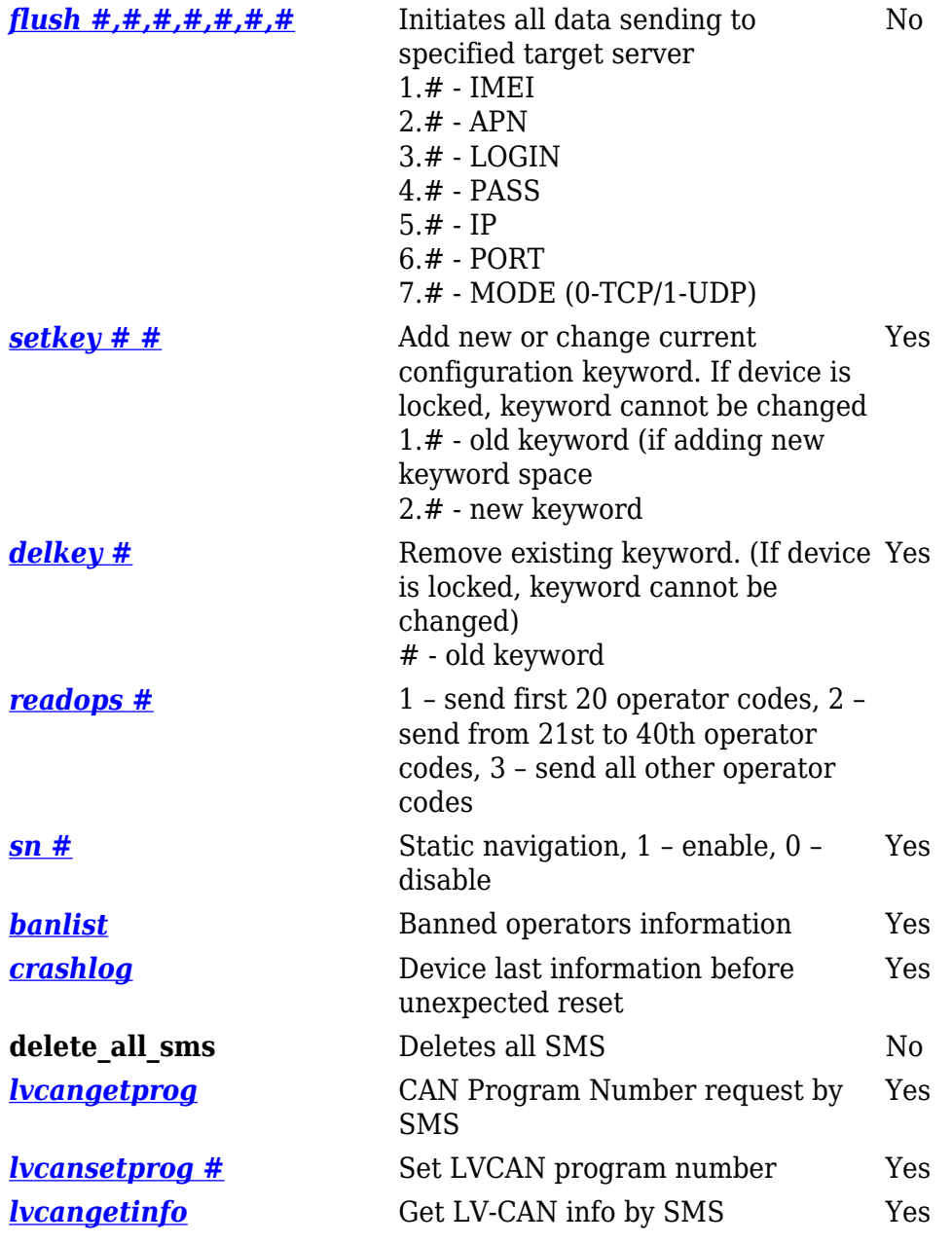